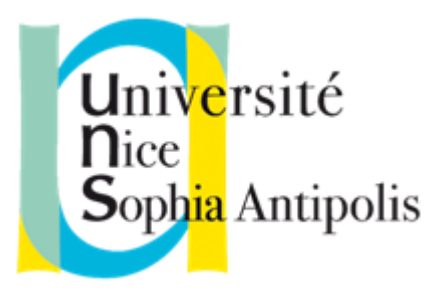

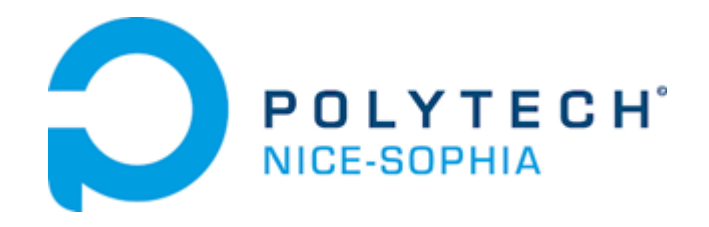

# **Terra Numerica : Jeux vidéo de médiation scientifique**

**Rapport intermédiaire**

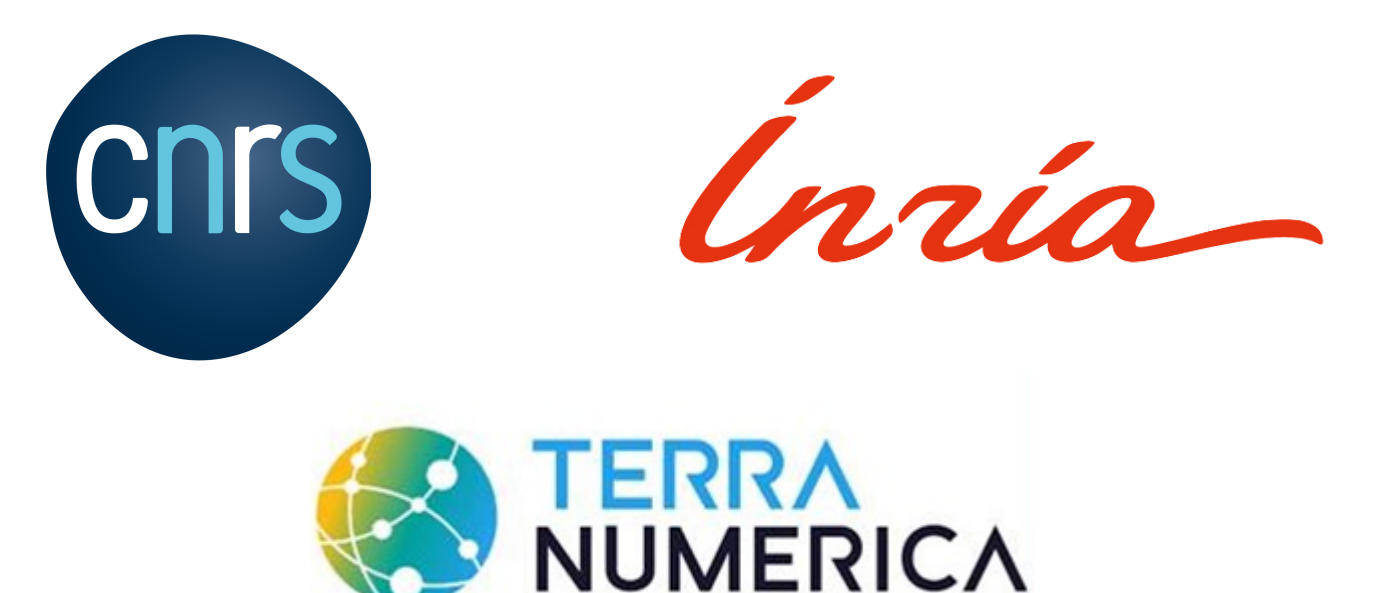

**HOAREAU Grégory** étudiant en SI5 dans la spécialité IHM

Stage effectué chez **CNRS DR20** dans les locaux du **Centre de recherche INRIA**

(2004 Route des Lucioles – Valbonne – 06902 – France)

Encadrants de stage : Nicolas Nisse, Dorian Mazauric, Michel Syska, Frédéric Havet

Tuteur enseignant : WINCKLER Marco

# <span id="page-1-0"></span>Plan du rapport

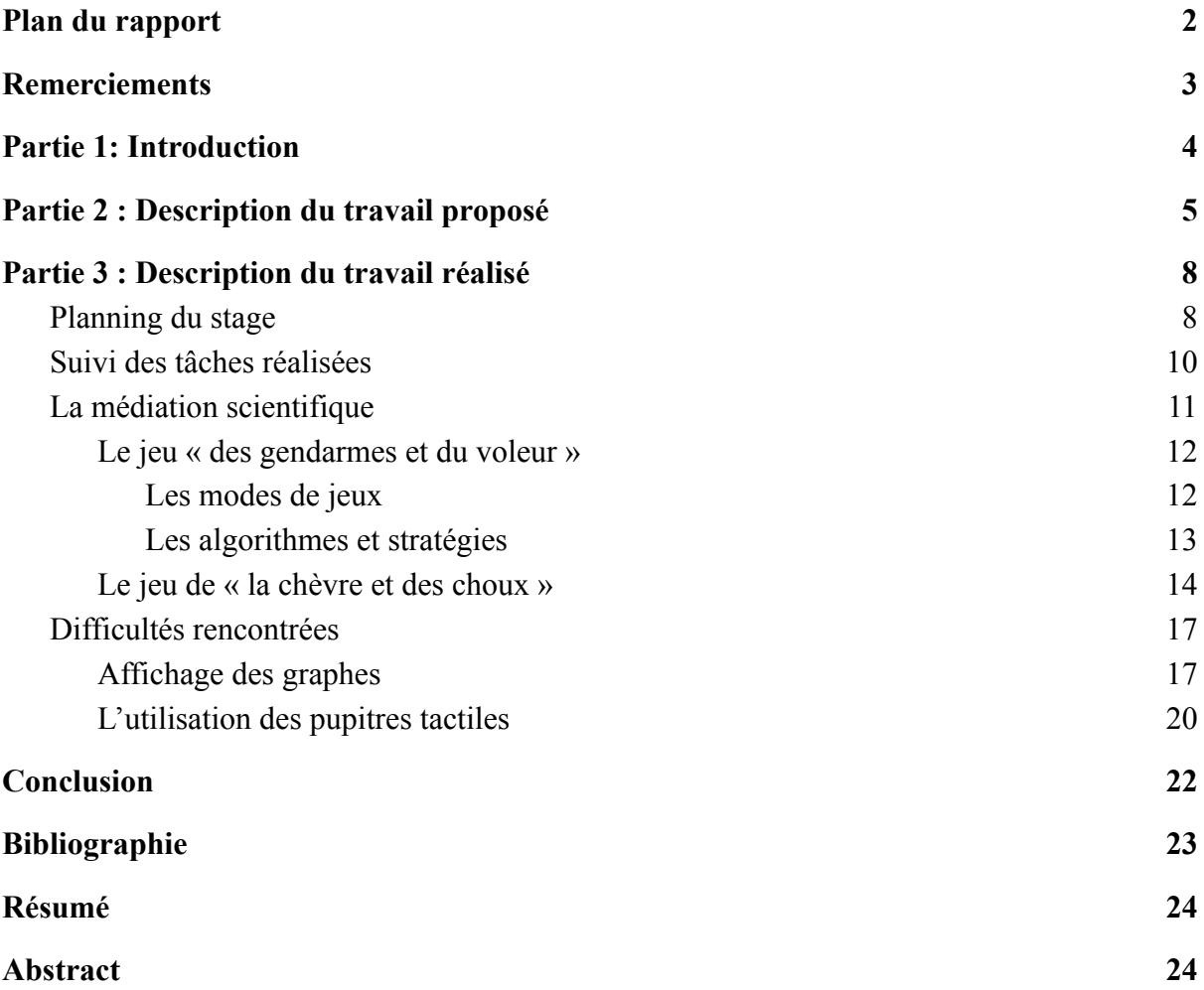

# <span id="page-2-0"></span>**Remerciements**

Je tiens à remercier toutes les personnes qui ont contribué au bon déroulement de mon stage.

Tout d'abord, je souhaite remercier mes encadrants de stage, Nicolas NISSE, Dorian MAZAURIC, Frédéric HAVET ainsi que Michel SYSKA qui m'ont fait confiance pour ce stage et qui m'ont aidé à avancer sur ce dernier.

Je souhaite aussi remercier les équipes de recherche COATI et ABS (équipes de recherche auxquelles appartiennent mes encadrants) ainsi que leurs membres mais aussi toutes les personnes travaillant au sein de l'Inria pour l'accueil, la gentillesse et l'aide qu'ils ont pu m'apporter.

Je souhaite également remercier Marco WINCKLER pour les retours et les conseils qu'il a pu m'apporter sur mes différents rapports.

Enfin, je tiens aussi à remercier toutes les personnes m'ayant relu et/ou conseillé dans la rédaction de ce rapport.

### <span id="page-3-0"></span>Partie 1: Introduction

L'objectif de ce stage est d'avancer sur le développement d'un ensemble de jeux vidéo<sup>[\[1\]](#page-22-0)</sup> sur le thème des « Graphes<sup>[\[2\]](#page-22-0)</sup> et Algorithmes<sup>[2]</sup> ». Cet ensemble de jeux a pour but d'être utilisé par Terra Numerica<sup>[\[4](#page-22-0)]</sup> à des fins de médiation scientifique.

Un graphe<sup>[[2](#page-22-0)]</sup> est composé d'un ensemble de sommets<sup>[[5](#page-22-0)]</sup> et d'un ensemble d'arêtes<sup>[\[6\]](#page-22-0)</sup>. Les arêtes<sup>[\[6\]](#page-22-0)</sup> sont des paires de sommets<sup>[[5\]](#page-22-0)</sup>. Si deux sommets<sup>[[5](#page-22-0)]</sup> sont reliés par une arête<sup>[[6](#page-22-0)]</sup>, on dit que les deux sommets<sup>[\[5\]](#page-22-0)</sup> sont adjacents.

Un algorithme<sup>[[3](#page-22-0)]</sup> est une méthode générale qui permet de résoudre un type de problèmes. Un algorithme[\[3\]](#page-22-0) est composé d'une suite d'instructions et d'opérations à effectuer. Un algorithme[\[3\]](#page-22-0) est « correct » s'il peut résoudre toutes les instances possibles du type de problème qu'il doit résoudre.

Le terme « Graphes<sup>[\[2\]](#page-22-0)</sup> et Algorithmes<sup>[2]</sup> » est utilisé pour parler de l'ensemble des algorithmes<sup>[\[3\]](#page-22-0)</sup> pouvant résoudre un problème utilisant des graphes<sup>[\[2](#page-22-0)]</sup> ou étant modélisés avec des graphes<sup>[[2](#page-22-0)]</sup>.

Terra Numerica<sup>[[4](#page-22-0)]</sup> est un projet émanant du CNRS<sup>[2]</sup> (Centre National de la Recherche Scientifique), de l'Inria<sup>[\[8\]](#page-22-0)</sup> (Institut national de recherche en sciences et technologies du numérique) et de l'UCA<sup>[\[9\]](#page-22-0)</sup> (Université Côte d'Azur). Son objectif est de diffuser la culture des sciences du numérique<sup>[[10\]](#page-22-0)</sup> à tous. La culture des sciences du numérique<sup>[10]</sup> est l'ensemble du savoir et des connaissances sur les sciences du numérique<sup>[\[10\]](#page-22-0)</sup>, incluant notamment les sciences informatiques, les mathématiques appliquées et la robotique.

Dans la réalisation cette objectif de diffusion de la culture scientifique, Terra Numerica<sup>[[4\]](#page-22-0)</sup> a pour ambition de créer un dispositif original, attractif et unique de diffusion, de partage, de rencontre, de convivialité entre les différents acteurs du numérique (chercheurs, enseignants-chercheurs, enseignants, associatifs, industriels, étudiants, élèves, grand public et citoyens). Il comprendrait un lieu central, la Cité du Numérique (de type Palais de la découverte des Sciences du numérique<sup>[\[10\]](#page-22-0)</sup>) et différents espaces partenaires à travers tout le territoire. Ressources, activités, ateliers, supports, objets scientifiques historiques seront déployés de manière cohérente aussi bien dans la Cité du Numérique que dans les différents Espaces Partenaires afin d'aller le plus possible à la rencontre des citoyens. Dans ces lieux, les jeux vidéo<sup>[[1](#page-22-0)]</sup> développés par Terra Numerica<sup>[\[4](#page-22-0)]</sup> seront présentés sur des pupitres ou des tables tactiles et les jeux physiques utilisés par Terra Numerica<sup>[\[4\]](#page-22-0)</sup> seront présentés sous forme d'ateliers. Chacun de ses ateliers pourra avoir une forme différente selon la taille du dispositif du jeu, le nombre de personnes nécessaire au bon fonctionnement de l'atelier, etc.

Dans ce rapport, je vais tout d'abord présenter plus en détail le contexte du stage et le stage en lui-même, puis je parlerai de la médiation scientifique mise en œuvre ou envisagée dans les différents jeux développés lors du stage et, avant de conclure, je parlerai de quelques difficultés rencontrées lors du développement des jeux.

## <span id="page-4-0"></span>Partie 2 : Description du travail proposé

Terra Numerica<sup>[\[4\]](#page-22-0)</sup> a pour objectif de créer une plateforme ludique et éducative qui permettra d'apprendre, de jouer et de se familiariser avec les sciences du numérique<sup>[\[10\]](#page-22-0)</sup>. Ainsi, les utilisateurs pourront acquérir les bases mathématiques et informatiques pour appréhender les enjeux sociétaux liés aux Sciences du Numérique et devenir acteurs de ses évolutions. Cette plateforme, Terra Numerica Play, a pour vocation de faciliter la création et l'intégration de jeux numériques par les acteurs de la médiation en Sciences du Numérique<sup>[[10\]](#page-22-0)</sup>. Cette plateforme permettra que tout le monde puisse avoir accès aux différentes ressources même s'il ne sont pas à proximité de la Cité du Numérique ou de ses espaces partenaires.

C'est dans le but de réaliser cet objectif qu'a été proposé le sujet de TER $[11]$  $[11]$  « TER 2020 – 038 – Développement Terra Numerica Play », auquel j'ai eu la chance de pouvoir participer. L'objectif de ce TER[\[11](#page-22-0)] était de commencer le développement de la plateforme Terra Numerica Play en développant un jeu « des gendarmes et du voleur » qui utilise comme plateau de jeu différents types de graphes<sup>[\[2\]](#page-22-0)</sup>. Ce jeu a pour objectif de faire découvrir les graphes<sup>[[2](#page-22-0)]</sup> et les algorithmes<sup>[[3](#page-22-0)]</sup>.

« Les gendarmes et le voleur » est un jeu dans lequel deux camps s'affrontent, les gendarmes dont le but est d'attraper le voleur le plus rapidement possible, et le voleur qui doit quant à lui fuir le plus longtemps possible et de préférence ne jamais se faire attraper pour gagner.

Les gendarmes sont placés en premier sur des sommets<sup>[[5\]](#page-22-0)</sup> du graphe<sup>[[2\]](#page-22-0)</sup> afin que le voleur ait le choix de sa position tout en connaissant celles des gendarmes. Les deux camps se déplacent chacun leur tour, et ce sont les gendarmes qui se déplacent en premier. Pour se déplacer, les voleurs comme les gendarmes peuvent se déplacer uniquement sur les sommets[\[5\]](#page-22-0) adjacents au sommet<sup>[[5](#page-22-0)]</sup> sur lequel ils se trouvent ; mais ils peuvent aussi choisir de rester sur le sommet<sup>[\[5\]](#page-22-0)</sup> sur lequel ils sont actuellement.

Les gendarmes gagnent si le voleur est attrapé, c'est-à-dire si l'un des gendarmes se trouve sur le même sommet[[5](#page-22-0)] que le voleur. Le voleur est considéré comme vainqueur, soit s'il est parvenu à ne pas se faire attraper par un gendarme pendant un certain nombre de tours prédéfinis, soit si l'intégralité des pions (gendarmes et voleur) sur le plateau sont amenés à repasser 3 fois dans une position où ils étaient déjà afin de détecter les cas où le voleur peut échapper aux gendarmes indéfiniment. Le cas le plus commun est celui qui apparaît avec un voleur et un gendarme : quand le voleur arrive à entrer dans un cycle<sup>[[12\]](#page-22-0)</sup> de taille au moins 4 et sans corde (c'est-à-dire sans arête reliant 2 sommets non adjacents du cycle), le gendarme ne pourra jamais le rattraper. Pour ce qui est des trois passages, nous avons choisi ce chiffre de manière arbitraire. Si tout le monde jouait à la perfection et de manière déterministe alors deux passages pourraient suffire à détecter les cas de fuite infinie. Mais, dans les faits, les joueurs peuvent revenir sur la même position pour de multiples raisons et nous voulions laisser aux gendarmes la possibilité d'adapter leur stratégie.

C'est dans la continuité de ce sujet de  $TER^{[11]}$  $TER^{[11]}$  $TER^{[11]}$  que s'inscrit ce stage. L'objectif de ce stage est, dans un premier temps, d'améliorer et de finaliser le jeu « des gendarmes et du voleur » qui a été développé lors du TER[[11\]](#page-22-0) afin de pouvoir le soumettre à une phase de test avec des utilisateurs, puis de commencer le développement d'autres jeux qui restent dans le thème des « Graphes<sup>[\[2](#page-22-0)]</sup> et Algorithmes<sup>[\[3](#page-22-0)]</sup> » tout en continuant à améliorer le jeu « des gendarmes et du voleur » en prenant en compte les retours des utilisateurs obtenus lors des tests effectués

Le second jeu, dont le développement a été commencé lors de ce stage, est le jeu de « la chèvre et des choux », aussi appelé le jeu du « Web Surfeur », de part son cas d'utilisation en pratique (que nous expliquerons un peu plus loin dans ce rapport).

Dans ce jeu aussi deux camps s'affrontent. Le nom des deux camps ainsi que l'explication du jeu changent selon le nom utilisé pour parler du jeu. Le jeu reste le même mais puisque la présentation diffère alors le vocabulaire utilisé dans les règles change également.

Dans le cas de « la chèvre et des choux », les camps qui s'opposent sont : la chèvre et le collecteur de choux. Le graphe<sup>[[2](#page-22-0)]</sup> utilisé comme plateau de jeu représente un champ dans lequel est planté des choux (voir Fig 2.1). Ces derniers sont placés en début de partie sur tous les sommets<sup>[[5](#page-22-0)]</sup> sur lesquels ne se trouve pas la chèvre. Pour que la chèvre gagne la partie, il faut que cette dernière mange un des choux présents sur le plateau de jeu. Quant au collecteur de choux, pour obtenir la victoire il lui faut récolter tous les choux présents sur le plateau de jeu avant que la chèvre ne puisse en manger un seul.

La chèvre est positionnée sur la position de départ, qui est prédéfinie pour chaque graphe<sup>[[2\]](#page-22-0)</sup>. Le collecteur de choux est le premier à jouer, il peut récolter un certain nombre de choux par tour (ce nombre est défini avant le début de la partie). Puis, une fois que le collecteur à fini de récolter les choux de son tour, la chèvre va pouvoir se déplacer. Elle ne peut que se déplacer sur les sommets<sup>[[5](#page-22-0)]</sup> adjacents au sommet sur lequel elle a commencé son tour. Puis c'est à nouveau au tour du collecteur de choux.

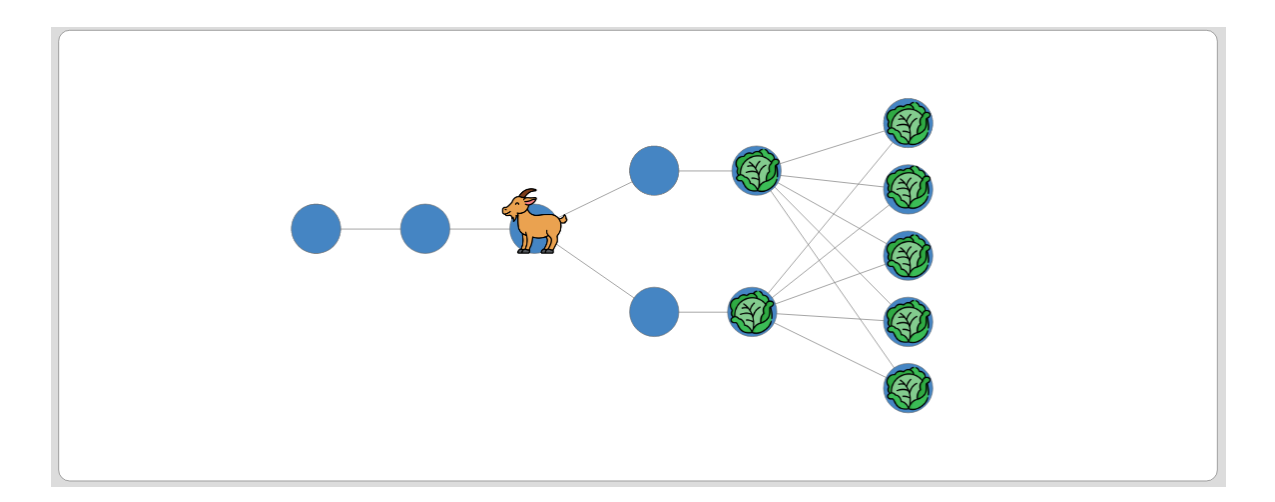

Fig 2.1 : Plateau du jeu dans sa version « La chèvre et les choux »

Et dans le cas du « Web Surfeur », les camps seront : l'internaute et le chargeur de page. Le graphe[[2\]](#page-22-0) utilisé comme plateau de jeu représente ici différentes page internet possédant des liens vers d'autres pages (voir Fig 2.2). Le but du chargeur de page est de faire en sorte que l'internaute n'atteigne jamais une page qui n'est pas encore été chargée. Et le but de

l'internaute est d'atteindre une page qui n'est pas encore été chargée, si ce cas arrive alors l'internaute gagne la partie sinon c'est le chargeur de page qui gagne.

Les règles de placement et de déplacement de l'internaute sont les mêmes que celles de la chèvre. Quant aux règles d'action du chargeur de page, elles sont identiques à celle du collecteur de choux.

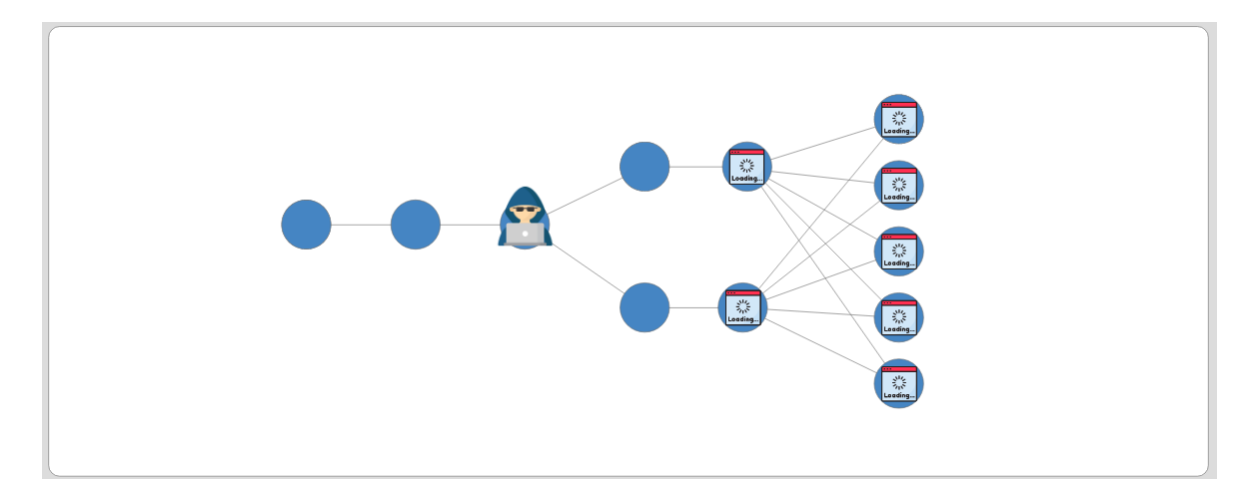

Fig 2.2 : Plateau du jeu dans sa version « Web Surfeur »

# <span id="page-7-0"></span>Partie 3 : Description du travail réalisé

#### <span id="page-7-1"></span>**1. Planning du stage**

Par rapport au planning proposé en début de stage, ce dernier a quelque peu été modifié. Pour résumer les changements, la première phase du projet consistant à améliorer le jeu « des gendarmes et du voleur » a été légèrement étendue afin de pouvoir retravailler les stratégies présentes et de corriger quelques problèmes qui ont été trouvés.

Puisque la première phase a été rallongée, le début de la seconde phase – consistant à développer de nouveaux jeux video<sup>[\[1\]](#page-22-0)</sup> pour Terra Numerica<sup>[[4](#page-22-0)]</sup> et à réfléchir et intégrer les éléments de médiation scientifique<sup>[[13](#page-22-0)]</sup> dans les jeux vidéo<sup>[\[1\]](#page-22-0)</sup> – a dû naturellement être décalé dans le temps et a donc commencé un peu plus tard.

Enfin, la troisième phase qui est la phase de test a, elle aussi, dû être modifiée. Cette modification s'est faite en 2 points :

- Le début de cette phase a été avancé afin de pouvoir commencer à tester le jeu « des gendarmes et du voleur » au plus tôt.
- Et de reporter à une date ultérieure encore inconnue le début des tests sur le jeu de « la chèvre et des choux ».

En effet, il a été décidé de commencer cette phase de test plus tôt et de prendre en compte les remarques issues des sessions de tests en même temps que le développement de nouveaux jeux video<sup>[\[1\]](#page-22-0)</sup> progresse. Ainsi, le développement des nouveaux jeux pourra aussi bénéficier des retours des utilisateurs si ces derniers touchent à une partie du jeu semblable à une partie des nouveaux jeux.

Dans un premier temps, ces tests utilisateurs ne seront pas des tests « formels », c'est-à-dire des tests utilisateurs avec des utilisateurs correspondant au profil des utilisateurs souhaités placés dans les mêmes conditions suivant un protocole de test réutilisable. Les personnes testant le jeu étant d'autres personnes travaillant à l'Inria<sup>[\[8\]](#page-22-0)</sup> ou des proches des personnes travaillant sur le projet Terra Numerica<sup>[[4](#page-22-0)]</sup>, en bref des personnes extérieures au projet. Le but de ces tests « informels » est de pouvoir détecter d'éventuels problèmes que nous n'aurions pas pu voir car nous étions trop « la tête dans le projet ». Les sessions de tests utilisateurs « formels » auront lieu plus tard.

Le report des tests du jeu de « la chèvre et des choux » s'explique par le fait que le jeu n'est pas assez avancé. En effet, nous avons choisi de délaisser le développement de ce nouveau jeu afin de pouvoir avancer sur la partie médiation scientifique  $[13]$  $[13]$  pour le jeu « des gendarmes et du voleur ». En faisant cela et en soumettant le jeu « des gendarmes et du voleur » aux processus de test, nous espérons pouvoir mieux comprendre qu'est ce qui a bien fonctionné dans la médiation scientifique<sup>[\[13\]](#page-22-0)</sup> de ce jeu et ce qui a moins bien fonctionné afin de pouvoir prendre cela en compte pour le jeu de « la chèvre et des choux » ainsi que pour tous les futurs jeux video $[1]$  qui seront développés.

Voici, ci-dessous, le nouveau planning. Il a été découpé par phase afin d'être plus facilement lisible.

#### - Phases d'amélioration du jeu des gendarmes et du voleur :

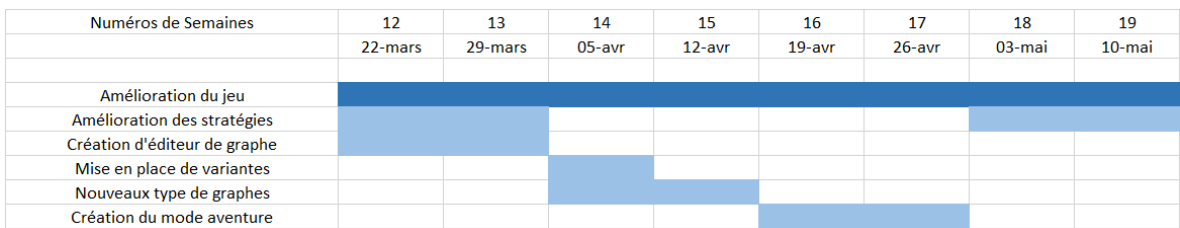

#### - Phase de développement de nouveaux jeux et médiation scientifique<sup>[\[13](#page-22-0)]</sup> :

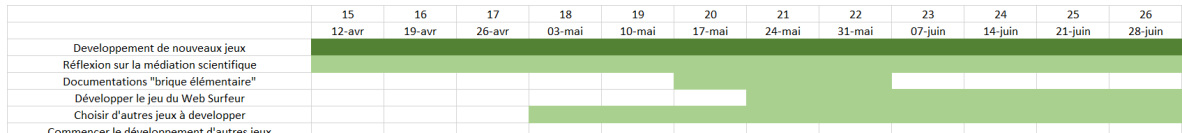

#### *Première partie de la phase de développement de nouveaux jeux*

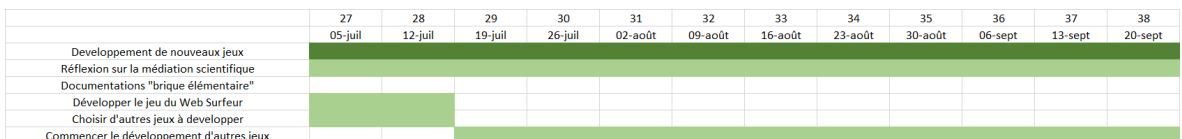

*Seconde partie de la phase de développement de nouveaux jeux*

#### - Phase de test des jeux :

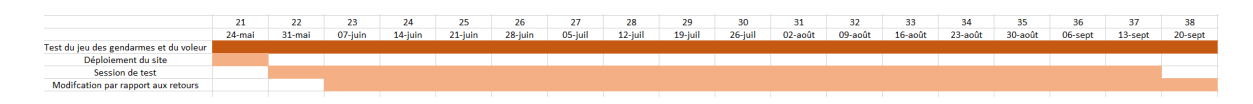

*Phase de test du jeu des gendarmes et du voleur*

### <span id="page-9-0"></span>**2. Suivi des tâches réalisées**

Dans cette partie, on va voir l'ensemble des tâches réalisées lors du stage. Le tableau ci-dessous présente chaque tâche avec une estimation de son niveau d'avancement. La valeur d'avancement est estimée par rapport à l'avancement de la fonctionnalité concerné au moment de l'écriture de ce rapport.

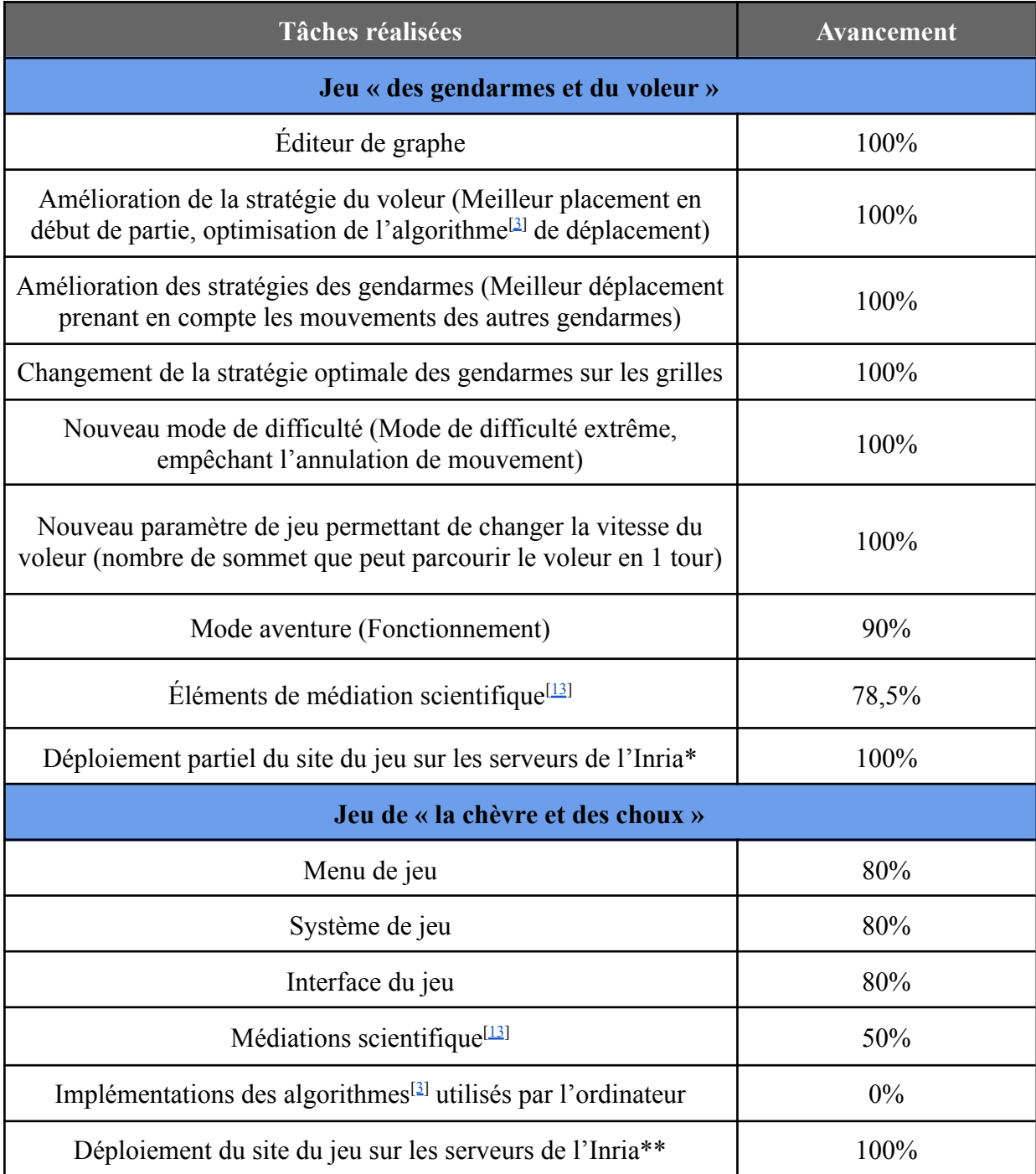

\*Seule la partie *front-end*<sup>[[14](#page-22-0)]</sup> du jeu « des gendarmes et du voleur » est déployée sur les serveurs de l'Inria, par conséquent les parties nécessitant de communiquer avec le *back-end*<sup>[\[15\]](#page-22-0)</sup> ont été désactivées.

\*\*Le jeu est déployé dans une version qui n'est pas encore terminée.

Concernant le jeu « des gendarmes et du voleur », le fonctionnement du mode aventure est globalement fini. Ce mode de jeu regroupe différents ensemble de niveaux sur une même thématique. La dernière chose qui nous reste à définir est si en cas d'échec d'un niveau nous devons donner un indice au joueur. Selon nous, la présence ou non de ces indices doit être déterminée avec les tests utilisateurs, afin de voir s'il y a des niveaux qui sont trop compliqués à finir sans indice.

Concernant les éléments de médiations scientifiques<sup>[[13\]](#page-22-0)</sup>, il manque encore quelques textes d'explication de fin de niveau mais aussi quelques images puisque ces dernières sont liées aux textes d'explication.

Concernant le jeu de « la chèvre et les choux », ce jeu n'est pas encore fini. Le menu de configuration n'est pas complet, il manque encore les autres configurations de graphe<sup>[\[2\]](#page-22-0)</sup> possible à utiliser. Pour l'instant, les configurations autres que l'arbre[[16\]](#page-22-0) sont grisées et non disponibles.

Le mode de jeu à un joueur n'est pas disponible et donc pour l'instant aucune stratégie n'est disponible. De plus, l'interface du plateau de jeu est encore très vide car pour l'instant nous n'avons pas décidé des différentes aides visuelles disponibles selon les niveaux de difficulté.

Et concernant la médiation scientifique<sup>[\[13\]](#page-22-0)</sup> du jeu, nous avons défini et prototypé<sup>[[17\]](#page-22-0)</sup> une partie permettant de changer le visuel du plateau de jeu (voir Fig 3.b.1 et Fig 3.b.2). Cependant cette partie n'est pas implémentée et ne sera probablement pas la totalité des éléments de médiation scientifique<sup>[\[13\]](#page-22-0)</sup> qui seront présents dans le jeu.

#### <span id="page-10-0"></span>**3. La médiation scientifique [\[13](#page-22-0)]**

Les jeux de médiations scientifiques<sup>[\[13](#page-22-0)]</sup> développés par le collectif Terra Numerica<sup>[[4](#page-22-0)]</sup> ont pour vocation d'être utilisés par deux types d'utilisateurs : les joueurs et les médiateurs.

Dans le cas des jeux vidéo<sup>[\[1\]](#page-22-0)</sup> développés lors de ce stage, nous avons séparé les joueurs en différentes catégories en dépendant de leur niveau de connaissance des graphes<sup>[\[2\]](#page-22-0)</sup> et des algorithmes<sup>[\[3\]](#page-22-0)</sup>. Selon la catégorie à laquelle ils font partie, les objectifs d'apprentissage ne seront pas les même :

- Niveau débutant : pour les joueurs de ce niveau, on souhaite découvrir le fonctionnement des graphes<sup>[\[2\]](#page-22-0)</sup>, ce que sont les sommets<sup>[\[5\]](#page-22-0)</sup>, les arêtes<sup>[[6](#page-22-0)]</sup>, qu'est ce qu'un sommet<sup>[\[5\]](#page-22-0)</sup> adjacent, etc.
- Niveau intermédiaire : pour les joueurs appartenant à cette catégorie, l'objectif est qu'ils découvrent et comprennent les principes de bases des algorithmes<sup>[\[3\]](#page-22-0)</sup> avec des algorithmes<sup>[\[3\]](#page-22-0)</sup> faciles. Mais aussi de comprendre les propriétés simples de certains types de graphes $^{[2]}$  $^{[2]}$  $^{[2]}$ .

- Niveau avancé : pour les joueurs appartenant à cette catégorie, leur objectif est de comprendre les propriétés plus avancées des graphes<sup>[\[2\]](#page-22-0)</sup> et ainsi de pouvoir commencer à comprendre et/ou créer des algorithmes<sup>[[3](#page-22-0)]</sup> plus complexes pour résoudre des problèmes sur les graphes<sup>[\[2\]](#page-22-0)</sup>.

Les besoins des médiateurs ne sont pas les mêmes que pour les joueurs. Les médiateurs n'ont pas pour but de découvrir les principes des graphes<sup>[[2](#page-22-0)]</sup>, puisqu'ils sont supposés déjà les connaître, mais d'aider les joueurs à découvrir ou à approfondir leur connaissance des graphes<sup>[[2](#page-22-0)]</sup> et des algorithmes<sup>[\[3](#page-22-0)]</sup>.

Dans cette partie, nous aborderons les aspects de médiation scientifique<sup>[[13\]](#page-22-0)</sup> qui ont été apportés aux jeux vidéo<sup>[[1](#page-22-0)]</sup> développés lors de ce stage.

#### a. Le jeu « des gendarmes et du voleur »

<span id="page-11-0"></span>Dans cette première partie nous allons traiter des éléments présents dans le jeu « des gendarmes et du voleur » aidant à la médiation scientifique<sup>[[13](#page-22-0)]</sup>.

#### *i. Les modes de jeux*

<span id="page-11-1"></span>Pour ce jeu, nous avons défini et développé deux modes de jeux : le mode libre, dont la majeure partie du développement à été effectué lors du TER<sup>[\[11](#page-22-0)]</sup>, et le mode aventure, qui a été entièrement développé lors de ce stage.

Le mode de jeu libre à deux buts principaux. Le premier est de permettre aux utilisateurs débutants de se familiariser avec les graphes<sup>[[2](#page-22-0)]</sup>. Ainsi ils pourront comprendre, ce que sont les sommets<sup>[[2\]](#page-22-0)</sup> des graphes<sup>[2]</sup>, ce que représentent les arêtes<sup>[[6\]](#page-22-0)</sup> entre deux sommets<sup>[2]</sup> et ainsi mieux appréhender les déplacements possibles sur les graphes<sup>[\[2\]](#page-22-0)</sup>, ce qui constitue l'élément basique nécessaire afin de pouvoir progresser dans le jeu. Pour les aider dans cette apprentissage, les joueurs débutant ont à leur disposition plusieurs aides visuelles leurs permettant : de visualiser les sommets qui leur sont adjacents ainsi que les sommets qu'ils pourront atteindre au tour suivant selon le mouvement qu'ils souhaitent faire et de visualiser tous les sommets adjacents aux gendarmes.

Cependant, ce mode peut aussi être utilisé par médiateur dans plusieurs cas, notamment si ce dernier à envie ou besoin d'approfondir ou de re-expliquer des concepts appris via le mode aventure, pour montrer et enseigner des concepts qui ne sont pas présentés dans le mode aventure. Ce mode permet aussi aux médiateurs de s'adapter au niveau et aux questions des personnes présentes. Le médiateur peut aussi utiliser ce mode jeu comme s'il utilisait le jeu dans une version physique.

Le mode aventure permet, quant à lui, à un joueur seul de pouvoir apprendre et comprendre différentes stratégies gagnantes ou les différentes propriétés de certains types de graphes[[2](#page-22-0)] au travers de différents « mondes » (ensemble de niveaux) prédéfinis. Chaque monde a le même fonctionnement :

- Au début de chaque niveau un message s'affiche donnant à l'utilisateur des informations de configuration sur le niveau tel que le camp que le joueur va jouer ainsi que la vitesse de déplacement du voleur.
- Pour passer au niveau suivant du monde, il faut réussir à résoudre le niveau actuel.
- À la fin de chaque niveau, il y a des explications sur les principes mis en œuvre lors du niveau. Les explications de fin de niveau sont composées, à la fois, d'un texte ainsi que d'une image illustrant les propos du texte,

Ce mode de jeu n'a pas vocation à être joué par des médiateurs, sa présence est là pour permettre aux joueurs de s'améliorer ou de vérifier leur connaissance sur différents types de graphes<sup>[[2](#page-22-0)]</sup>.

La construction des futurs mondes du mode aventure pourront être fait de manière collaborative. En effet, les différents médiateurs utilisant le jeu pourront, via le mode, faire jouer des ensembles de niveau à des joueurs lors de leurs « conférences ». Et ces ensembles de niveau pourront par la suite être communiqués à d'autres médiateurs, ce qui finira par faire remonter ces niveaux à l'équipe chargée du développement au sein de Terra Numerica<sup>[\[4](#page-22-0)]</sup> qui pourra intégrer ces nouveaux mondes.

Cette intégration de nouveaux facilitera l'utilisation du jeu par les médiateurs, qui n'auront plus à rentrer les configurations des différents niveaux. De plus, puisque ces mondes seront intégrés au mode aventure, ils seront accessibles à tous les utilisateurs même ceux ne pouvant pas avoir accès aux « conférences » des médiateurs.

#### *ii. Les algorithmes et stratégies*

<span id="page-12-0"></span>Dans le jeu « des gendarmes et du voleur », la médiation scientifique<sup>[[13\]](#page-22-0)</sup> va se faire autour des algorithmes<sup>[2]</sup> permettant aux joueurs de maximiser leurs chances de victoire. Ces algorithmes[\[3\]](#page-22-0) présents dans le jeu sont appelés « stratégies ». Dans le mode libre les stratégies utilisées par l'ordinateur dépendent de la difficulté choisie par le joueur. Plus ce dernier choisira un niveau de difficulté élevée, plus l'ordinateur utilisera une stratégie maximisant ses chances de victoire. À contrario, plus le niveau de difficulté sera bas, plus la stratégie utilisée sera simpliste. La stratégie la plus naïve utilisable par l'ordinateur est une stratégie de déplacement aléatoire sur les sommets<sup>[[5\]](#page-22-0)</sup> adjacents.

Par exemple, sur les graphes de type grille :

- Si la difficulté choisie est « facile » alors l'ordinateur se déplacera de façon aléatoire sur un des sommets qui lui est adjacent.
- Si la difficulté choisie est « normal » alors l'ordinateur va utiliser une stratégie de battue, en plaçant les gendarmes en colonne (ou en ligne) puis en traversant le graphe jusqu'à atteindre le voleur.
- Si la difficulté choisie est « difficile » ou « extrême » alors l'ordinateur utilisera l'algorithme optimal pour les grilles, lui assurant la victoire s'il y a au moins 2 gendarmes.

Au vu de leur importance primordiale dans le jeu, il est important que les stratégies présentes dans le jeu, et notamment les stratégies optimisées, soient correctes et assez facile à comprendre pour qu'elles puissent être expliquées facilement au plus grand nombre.

Durant le stage certains algorithmes<sup>[\[3\]](#page-22-0)</sup> ont été changés, notamment des algorithmes<sup>[[3](#page-22-0)]</sup> de capture du voleur, afin de pouvoir faciliter leur explication. Par exemple, la stratégie de capture des gendarmes utilisant deux gendarmes sur les grilles (qui est la stratégie la plus optimisée sur les grilles<sup>[\[18](#page-22-0)]</sup>, dans le sens où c'est le nombre minimum de policiers nécessaire pour avoir une stratégie gagnante) a été changée. Ainsi cette stratégie passe d'une stratégie ayant comme explication « les gendarmes cherchent à contrôler le plus de sommets<sup>[\[5\]](#page-22-0)</sup> atteignable par le voleur, qui ne sont pas encore contrôlés par un autre gendarme, et si les gendarmes ne peuvent pas atteindre de sommets<sup>[\[5\]](#page-22-0)</sup> permettant contrôler des sommets<sup>[[5](#page-22-0)]</sup> atteignable par le voleur, alors les gendarmes cherchent à réduire leur distance au voleur » à une stratégie ayant comme explication « l'un des gendarmes cherche à se déplacer sur la même ligne que le voleur puis, tant qu'il est sur la même ligne que le voleur, le gendarme se rapprochera du voleur et le second gendarme chercher à faire de même avec les colonnes (il se déplace sur la colonne du voleur puis tant qu'il sera sur la même colonne que le voleur, il se rapprochera du voleur) ».

La nouvelle stratégie implémentée est ainsi plus simple à expliquer et aussi plus facile de compréhension par tout le monde et notamment les personnes n'ayant pas ou peu de connaissance sur les graphes<sup>[\[2\]](#page-22-0)</sup>.

Afin d'améliorer les différentes stratégies, il y a cependant eu des compromis à faire entre l'optimisation des stratégies et le temps d'exécution des stratégies. En effet, si on prend l'exemple du positionnement du voleur en début de partie, si on souhaite que son positionnement soit optimal, le voleur doit choisir le sommet<sup>[[5\]](#page-22-0)</sup> le plus éloigné de tous les gendarmes présents sur le graphe<sup>[[2](#page-22-0)]</sup>. Pour cela, cette méthode nécessite de calculer la distance à tous les gendarmes pour chaque sommet<sup>[\[2\]](#page-22-0)</sup> du graphe<sup>[2]</sup>. Cependant, dès que le nombre de sommets<sup>[\[5\]](#page-22-0)</sup> et celui des gendarmes augmentent, le nombre et le temps de calcul aussi ce qui peut entraîner soit, dans le meilleur des cas, un grand temps d'attente avant le placement du voleur soit, dans le pire des cas, des ralentissements ou même des crashs de la page internet.

Afin de remédier à ce problème, le voleur ne se place plus de façon optimale mais il choisit de se placer sur le premier « sommet<sup>[\[5](#page-22-0)]</sup> viable » qu'il rencontre, s'il en existe un, sinon il se placera aléatoirement sur des sommets<sup>[[5](#page-22-0)]</sup> libres.

<span id="page-13-0"></span>Ici, le terme « sommet<sup>[\[5\]](#page-22-0)</sup> viable » désigne un sommet<sup>[5]</sup> qui n'est pas adjacent à un sommet<sup>[5]</sup> qui est occupé par un des gendarmes.

#### b. Le jeu de « la chèvre et des choux »

Dans cette seconde partie, nous allons traiter de la médiation scientifique<sup>[\[13\]](#page-22-0)</sup> au sein du jeu de « la chèvre et des choux ». Dans ce jeu, la médiation scientifique[\[13\]](#page-22-0) va se faire autour de la modélisation de problèmes par des graphes<sup>[\[2\]](#page-22-0)</sup>, c'est-à-dire l'utilisation de graphe<sup>[2]</sup> afin

de représenter un problème pour le résoudre plus facilement grâce aux propriétés des graphes<sup>[[2](#page-22-0)]</sup>.

Nous avons choisi ce jeu car il sert à modéliser un problème du monde réel. En effet, comme précisé dans un partie 2, ce jeu possède deux noms. Le premier nom, « la chèvre et les choux », permet d'avoir des explications sur le fonctionnement du jeu plus simple et plus ludique notamment pour les plus jeunes.

Le second nom, « le Web Surfeur », quant à lui est un nom plus fidèle au problème qui est modélisé par le jeu. En effet, le jeu peut servir à modéliser le préchargement de pages internet. Les sommets<sup>[2]</sup> représentant différentes pages internet et les arêtes<sup>[\[6\]](#page-22-0)</sup> sont présentes entre deux sommets<sup>[\[5\]](#page-22-0)</sup>, A et B, si la page internet représentée par A possède un lien vers la page internet B.

Le préchargement des pages internet<sup>[\[19](#page-22-0)]</sup> est un problème important car, comme on peut s'en douter cela affecte plusieurs paramètres des sites internet : le taux de conversion<sup>[\[20\]](#page-22-0)</sup> des utilisateurs (proportion des utilisateurs effectuant un achat par rapport au nombre total de visiteur), les revenus publicitaires, la valeur moyenne du panier et donc, de manière plus globale, le chiffre d'affaires du site.

Le problème du préchargement ne se limite pas seulement au domaine d'internet. On peut étendre ce problème, et du coup utiliser les résultats obtenus dans d'autres domaines tels que les jeux vidéo<sup>[\[1\]](#page-22-0)</sup> afin de pouvoir précharger les zones accessibles aux joueurs dans le but de pouvoir réduire les différents temps de chargement entre les différentes zones et ainsi améliorer l'expérience de l'utilisateur.

Dans ce jeu nous avons choisi d'intégrer la médiation scientifique<sup>[[13](#page-22-0)]</sup> de façon différente par rapport au jeu « des gendarmes et du voleur ». En effet, nous avons choisi d'inclure un nouveau bouton sur l'interface de jeu. Ce bouton permettra aux joueurs de changer l'affichage visuel du plateau de jeu. Le plateau de jeu de base étant celui de la version « la chèvre et les choux » du jeu (voir Fig 3.b.1). Le second plateau de jeu disponible est celui de la version « Web Surfeur » du jeu (voir Fig 3.b.2).

Le bouton et sa fonctionnalité n'est, pour l'instant, pas intégré au jeu. Les visuels, présentés ci-dessous, sont tirés d'un prototype<sup>[[17\]](#page-22-0)</sup> et ne sont donc pas les visuels qui seront présents dans la version finale du jeu.

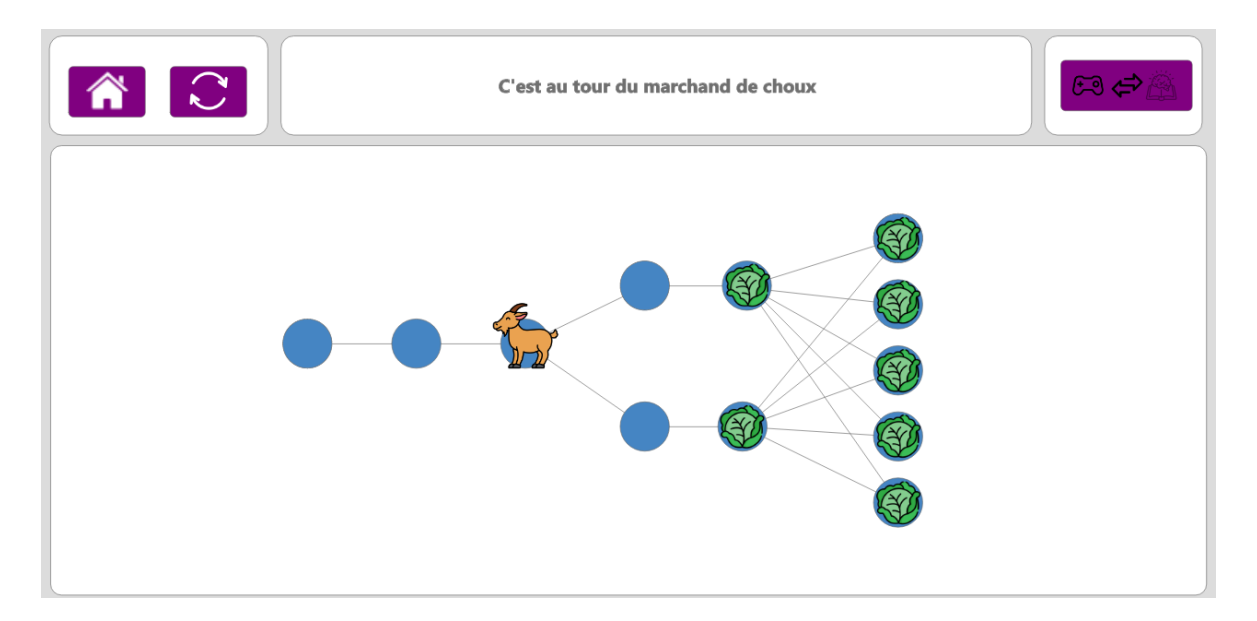

Fig 3.b.1 : Plateau de jeu avec le visuel de « la chèvre et des choux » (Visuel ludique)

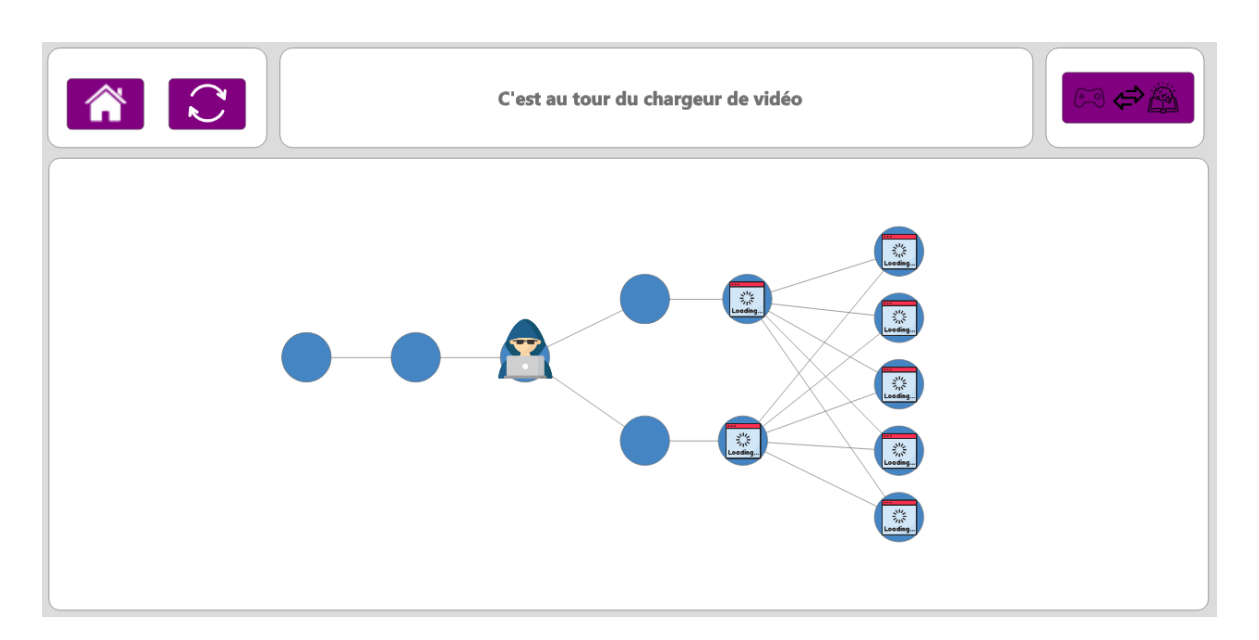

Fig 3.b.2 : Plateau de jeu avec le visuel « du Web Surfeur » (Visuel pour la médiation scientifique)

#### <span id="page-16-0"></span>**4. Difficultés rencontrées**

Lors de ce stage, j'ai pu rencontrer plusieurs difficultés lors du développement des jeux vidéo<sup>[\[1](#page-22-0)]</sup>. Dans cette partie, je parlerai de quelques-unes des difficultés que j'ai pu rencontrer qui ne concernent pas directement la médiation scientifique.

#### <span id="page-16-1"></span>a. Affichage des graphes

L'affichage des plateaux de jeux générés était, jusqu'à la fin du TER, majoritairement laissé à la charge de D3.js<sup>[[21\]](#page-22-0)</sup> (librairie JavaScript utilisée dans le projet afin de pouvoir afficher les graphes). Cependant, puisque  $D3$ .js<sup>[\[21\]](#page-22-0)</sup> utilise un système utilisant des forces d'attraction et des forces répulsion afin de pouvoir placer les différents sommets<sup>[\[5](#page-22-0)]</sup> en dépendant des autres sommets<sup>[[5](#page-22-0)]</sup> auxquels il est relié par une arête<sup>[[6](#page-22-0)]</sup>. Deux sommets<sup>[\[5\]](#page-22-0)</sup> reliés par une arête<sup>[[6](#page-22-0)]</sup> s'attirent et seront donc affichés assez proches l'un de l'autre, alors que deux sommets<sup>[\[5\]](#page-22-0)</sup> non reliés par une arête<sup>[\[6\]](#page-22-0)</sup> se repoussent et seront donc affichés plus éloignés l'un de l'autre.

L'affichage des graphes<sup>[[2](#page-22-0)]</sup> est très dépendante de la configuration du graphe<sup>[\[2\]](#page-22-0)</sup> mais aussi de la taille de l'écran. En effet, en dépendant de l'écran, un même graphe<sup>[\[2\]](#page-22-0)</sup> du typologie cycle<sup>[[12\]](#page-22-0)</sup> va s'afficher correctement sur un écran (voir Fig 4.a.1) mais va apparaître recourbé sur un écran de taille plus petite (voir Fig 4.a.2); ou bien encore, un graphe<sup>[\[2\]](#page-22-0)</sup> où chaque sommet<sup>[[5](#page-22-0)]</sup> a un grand nombre d'arêtes<sup>[[6](#page-22-0)]</sup> va voir son affichage final être très regroupé (voir Fig 4.a.3), ne profitant ainsi pas de la totalité de l'espace disponible sur l'écran pour afficher le graphe<sup>[[2](#page-22-0)]</sup>, rendant ainsi son utilisation très peu pratique et complexifient la compréhension du graphe<sup>[\[2\]](#page-22-0)</sup> et ceux même pour quelqu'un ayant des connaissances sur les graphes<sup>[[2\]](#page-22-0)</sup>.

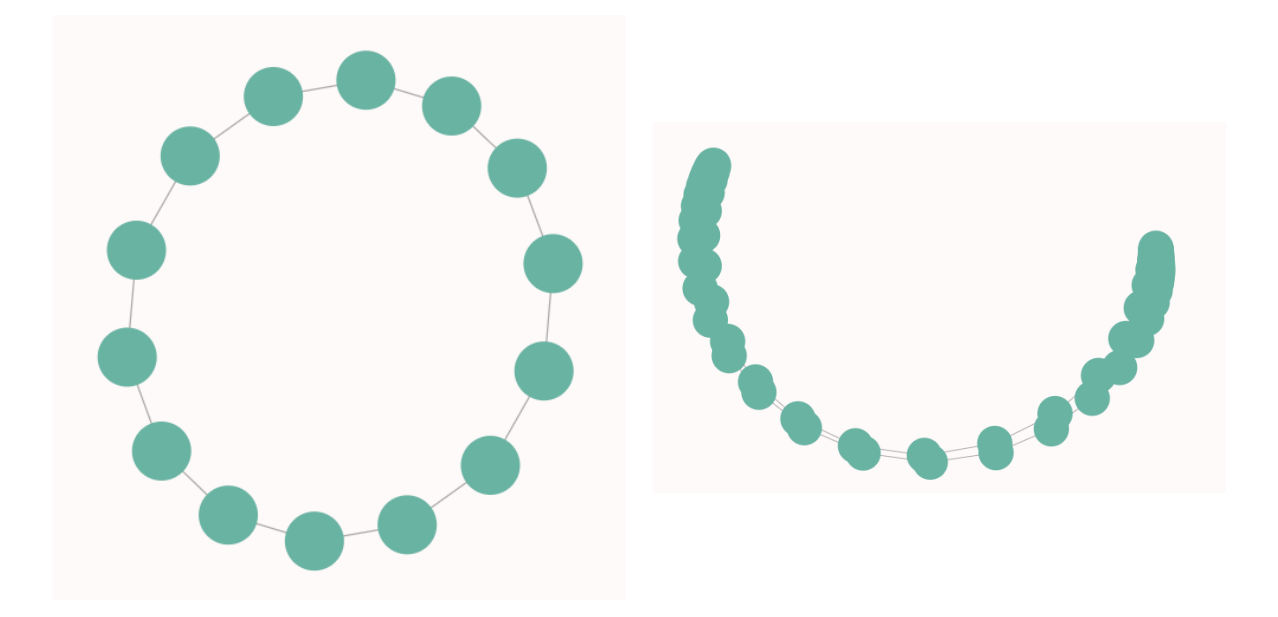

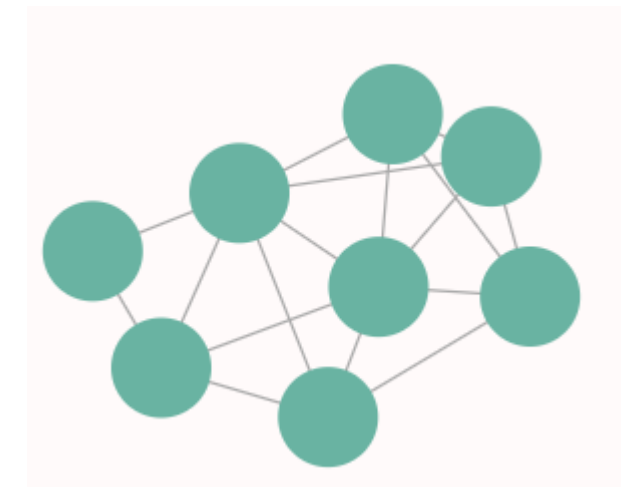

Fig 4.a.3 : Exemple de graphe aux sommets très regroupés

Afin de corriger ce problème, il a été décidé de mettre en place un système permettant aux utilisateurs de pouvoir déplacer les sommets<sup>[[5](#page-22-0)]</sup> d'un graphe<sup>[\[2\]](#page-22-0)</sup> afin que ce dernier puisse être plus visible, plus compréhensible et donc plus facilement utilisable par les utilisateurs. L'un des avantages de cette solution est que puisqu'il déplace lui-même les sommets<sup>[\[5\]](#page-22-0)</sup>, l'utilisateur peut choisir la forme finale dans laquelle le graphe[\[2\]](#page-22-0) sera affiché et ainsi choisir la configuration visuelle qui l'aide le plus à comprendre ce graphe<sup>[[2](#page-22-0)]</sup>.

Il existe cependant 2 types de graphes<sup>[\[2\]](#page-22-0)</sup> sur lesquels l'option de déplacer les sommets<sup>[2]</sup> à été désactivée : les grilles<sup>[[18](#page-22-0)]</sup> et les grilles toriques<sup>[[6](#page-22-0)]</sup>. En effet, ces deux types de graphes<sup>[[2](#page-22-0)]</sup> ont un affichage très similaire car comme son nom l'indique une grille torique<sup>[\[6\]](#page-22-0)</sup> est une grille légèrement modifiée. Pour obtenir une grille torique<sup>[\[6\]](#page-22-0)</sup> on part d'une grille<sup>[[18](#page-22-0)]</sup> (voir Fig 4.a.4) et on rajoute des arêtes<sup>[\[6\]](#page-22-0)</sup> qui relient chaque sommet<sup>[[5](#page-22-0)]</sup> du bord droit au sommet du bord gauche se trouvant sur la même ligne et des arêtes<sup>[\[6\]](#page-22-0)</sup> qui relient chaque sommet du bord supérieur au sommet<sup>[\[5\]](#page-22-0)</sup> inférieur se trouvant sur la même colonne (voir Fig 4.a.5).

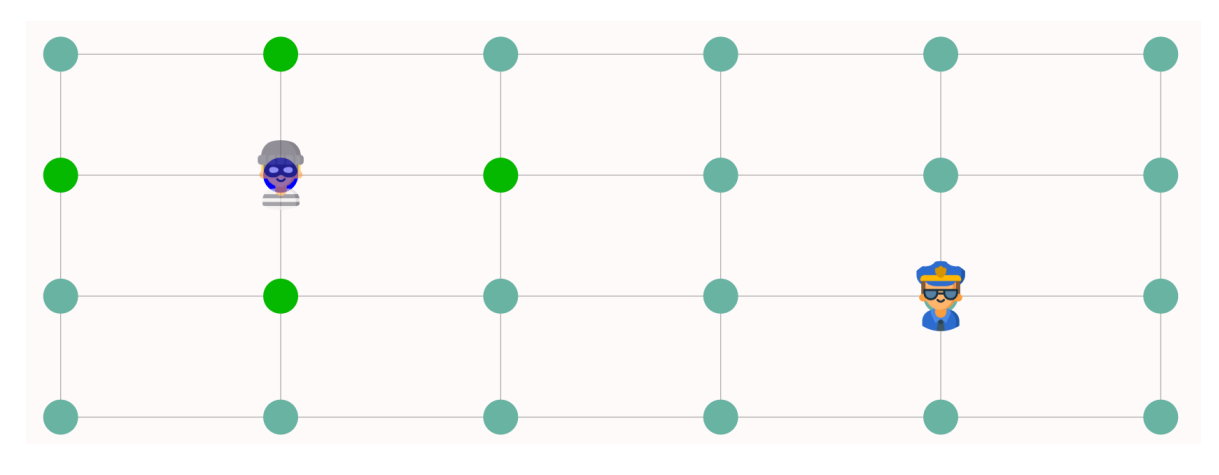

Fig  $4.a.4$ : Affichage grille<sup>[[18\]](#page-22-0)</sup>

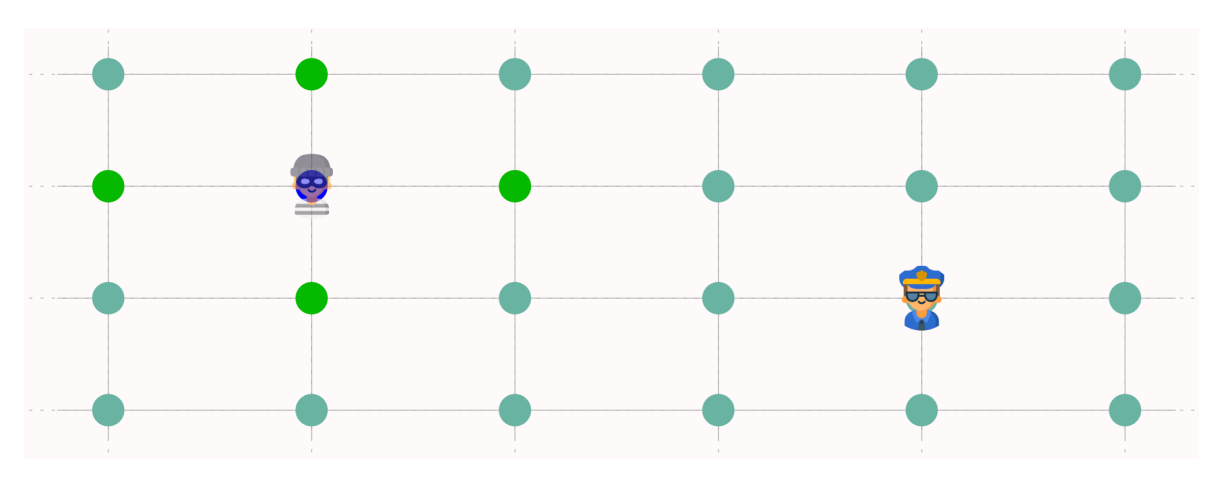

Fig  $4.a.5$ : Affichage grille torique<sup>[[6\]](#page-22-0)</sup>

Ces deux types de graphes<sup>[[2](#page-22-0)]</sup> ne proposent l'option de déplacer leur sommet<sup>[\[5\]](#page-22-0)</sup> lors d'une partie, car leur affichage n'était pas laissé à la charge de D3.js<sup>[[21\]](#page-22-0)</sup> et ceux même avant l'ajout de la possibilité de déplacer les sommets<sup>[[5](#page-22-0)]</sup> au cours de la partie. En effet, lors du TER<sup>[\[11\]](#page-22-0)</sup> nous avions dans un premier temps essayer de laisser D3.js<sup>[\[21](#page-22-0)]</sup> l'affichage de tous les types de graphe<sup>[[2](#page-22-0)]</sup>. Cependant, nous nous sommes vite rendu compte que l'affichage des graphes<sup>[[2](#page-22-0)]</sup> de type grille<sup>[[18](#page-22-0)]</sup> n'était pas aussi conventionnel que l'avions espéré : les grilles<sup>[\[18\]](#page-22-0)</sup> étaient affichées de travers (voir Fig 4.a.6).

Cependant, l'affichage des grilles[[18\]](#page-22-0) est très facilement prévisible en dépendant de la hauteur et la largeur nous avons choisi de modifier la fonction d'affichage du graphe[\[2\]](#page-22-0) pour les grilles<sup>[\[18\]](#page-22-0)</sup> afin d'obtenir un affichage des grilles<sup>[18]</sup> plus conventionnel (voir Fig 4.a.4).

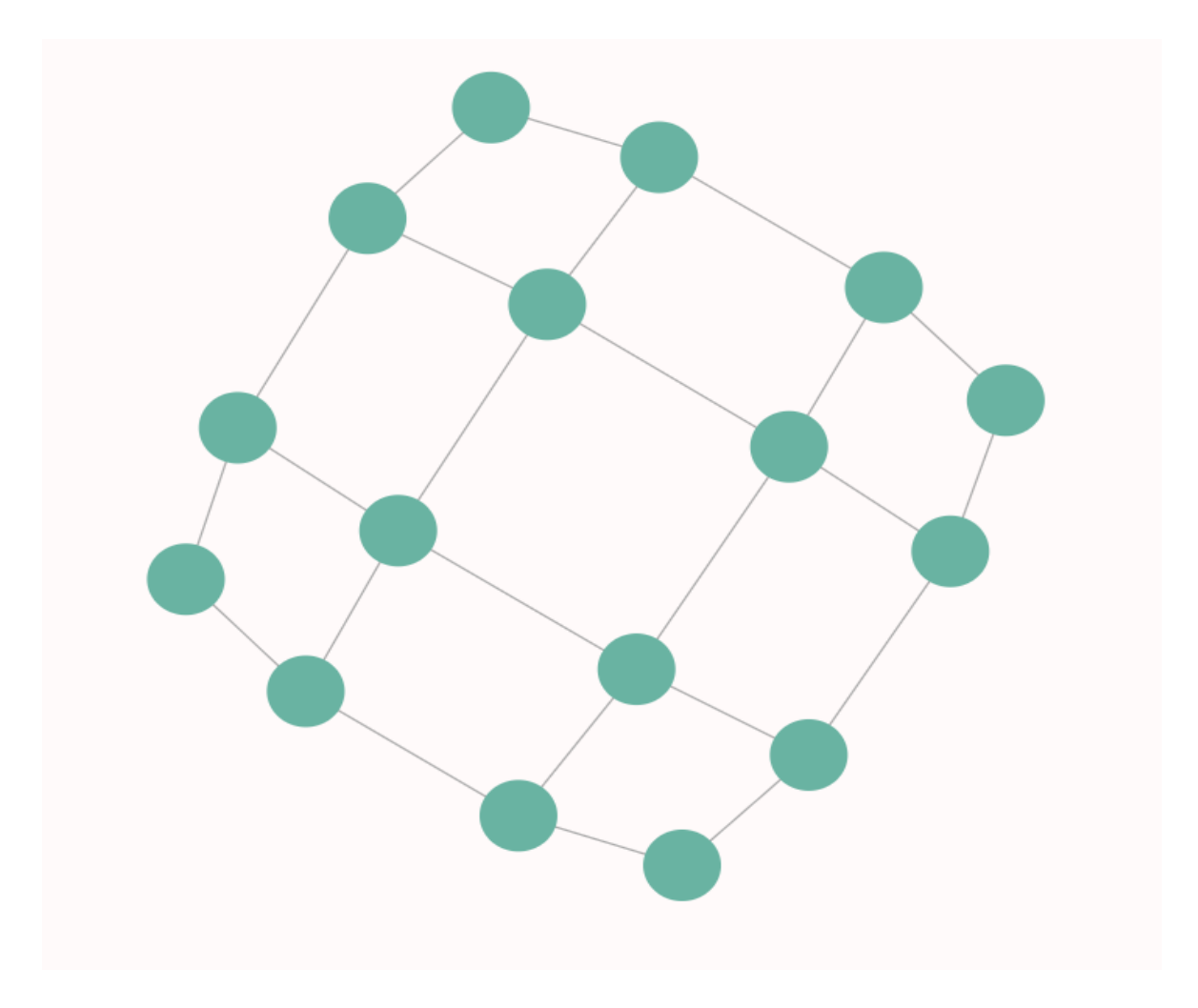

Fig  $4.a.6$ : Ancien affichage des grilles<sup>[[18\]](#page-22-0)</sup>

Pour l'affichage des grilles torique<sup>[[6](#page-22-0)]</sup>, son affichage étant globalement le même que celui d'une grille<sup>[[18\]](#page-22-0)</sup> classique, nous nous sommes basés sur la fonction d'affichage des grilles<sup>[18]</sup> en la modifiant légèrement afin d'afficher les arêtes<sup>[\[6\]](#page-22-0)</sup> supplémentaires.

Avant de choisir d'implémenter la fonctionnalité de déplacement des sommets<sup>[[5](#page-22-0)]</sup>, nous avions imaginé créer une limitation du nombre de sommets<sup>[[5](#page-22-0)]</sup> possible en dépendant de la taille de l'écran. Cependant cette solution présente le désavantage que sur certains écrans, leur taille ne permettrait pas d'afficher certaines configuration de graphe[\[2\]](#page-22-0) qui pourrait être intéressante à faire jouer.

Et de plus, cette solution ne permettait pas de résoudre le problème avec les graphes<sup>[\[2\]](#page-22-0)</sup> au sommet<sup>[\[5\]](#page-22-0)</sup> très regroupé (voir Fig 4.a.3), car comme on peut le voir sur l'image présenté plus haut, le problème est présent alors que le nombre de sommets<sup>[[5\]](#page-22-0)</sup> présent sur le graphe<sup>[[2](#page-22-0)]</sup> est assez faible (il n'y a que 8 sommets $[5]$ ).

#### <span id="page-19-0"></span>b. L'utilisation des pupitres tactiles

Comme précisé plus haut dans le rapport, les jeux vidéo<sup>[[1\]](#page-22-0)</sup> développés par Terra Numerica[[4](#page-22-0)] seront utilisés sur des pupitres ou des tables tactiles. Lors de l'utilisation du jeu sur pupitre tactile, le jeu et contenu n'ont pas besoin d'être changés et, puisqu'ils possèdent des écrans plus grands, il est plus facile de les utiliser pour une utilisation avec du public. Cependant, lors de l'utilisation des pupitres, rien ne garantit que le meilleur emplacement (ou l'emplacement auquel les présentateurs auront accès) pour faire la présentation soit aussi le meilleur emplacement en termes de connexion internet. Or, puisque les jeux vidéo[\[1\]](#page-22-0) sont disponibles en ligne, il est nécessaire d'avoir une bonne connexion internet.

Afin de remédier à ce problème, j'ai dû chercher un moyen de compiler le projet en une application de bureau qui pourra être installée sur différentes machines et donc utilisée sans avoir besoin d'un accès à internet. Pour cela, j'ai choisi d'utiliser Electron[[22](#page-22-0)] qui est un *framework*<sup>[\[23\]](#page-22-0)</sup> qui utilise des technologies web (HTML<sup>[\[24](#page-22-0)]</sup>, CSS<sup>[[25\]](#page-22-0)</sup> et JavaScript<sup>[\[26\]](#page-22-0)</sup>) afin de créer des applications de bureau.

Le désavantage de cette méthode est que puisqu'elle permet de jouer sans connexion internet, elle n'assure pas de pouvoir récolter des données sur les parties jouées. En temps normal, ces données sont envoyées et sauvegardées sur un serveur distant, il est donc nécessaire d'avoir une connexion internet pour collecter les données.

## <span id="page-21-0"></span>Conclusion

Pour conclure, ce stage m'a permis de découvrir le monde de la recherche mais aussi de mieux comprendre l'ampleur du projet Terra Numerica, sur lequel j'avais déjà pu travailler avec des collègues de promotion lors du TER<sup>[[11\]](#page-22-0)</sup>. Ce stage m'a également permis d'approfondir mes connaissances sur le *framework*<sup>[\[23](#page-22-0)]</sup> Angular<sup>[\[27](#page-22-0)]</sup>, HTML<sup>[[24](#page-22-0)]</sup>, CSS<sup>[\[25](#page-22-0)]</sup> et JavaScript<sup>[\[26\]](#page-22-0)</sup> mais aussi de continuer de découvrir la librairie D3.js<sup>[[21\]](#page-22-0)</sup>. Il m'a également permis d'utiliser mais surtout de développer mes connaissances sur les graphes[\[2\]](#page-22-0) que j'ai pu obtenir lors de mes cours.

J'ai également pu assister et participer à des étapes de développement d'un projet que nous n'avons pas eu l'occasion de voir lors de nos projets scolaires, notamment la compilation, la configuration et le déploiement d'un site internet. Ainsi j'ai pu constaté les différents problèmes pouvant avoir lui lors d'un déploiement mais n'étant pas visible lors des tests du projet en local.

Au cours de ces 6 mois de stage, j'ai pu mieux comprendre les difficultés liées à la médiation scientifique<sup>[\[13](#page-22-0)]</sup>. Ayant grandi avec l'essor des chaînes YouTube de vulgarisation<sup>[\[13\]](#page-22-0)</sup> (C'est une autre histoire<sup>[[28\]](#page-22-0)</sup>, Nota Bene<sup>[\[29](#page-22-0)]</sup>, Science4All<sup>[\[30](#page-22-0)]</sup>, Mickaël Launay<sup>[[31](#page-22-0)]</sup>, Scilabus<sup>[\[32](#page-22-0)]</sup>, DirtyBiology<sup>[\[33\]](#page-22-0)</sup>, Fouloscopie<sup>[[34\]](#page-22-0)</sup>, e-penser<sup>[[35\]](#page-22-0)</sup>, ScienceEtonnante<sup>[\[36](#page-22-0)]</sup>, etc.), j'ai été exposé à la médiation scientifique sans même m'en rendre compte. En étant habitué à consommer ainsi ce type de contenu, je n'ai jamais réalisé la complexité du travail que représentait la vulgarisation/médiation scientifique<sup>[[13](#page-22-0)]</sup>. Le stage m'a donc permis de découvrir une nouvelle facette de la médiation scientifique<sup>[\[13](#page-22-0)]</sup> et aussi de voir l'importance de la médiation scientifique<sup>[\[13\]](#page-22-0)</sup> et de son accès à tous.

# <span id="page-22-0"></span>Bibliographie

- 1. Jeux vidéo ([https://fr.wikipedia.org/wiki/Jeu\\_vid%C3%A9o](https://fr.wikipedia.org/wiki/Jeu_vid%C3%A9o))
- 2. Graphes Théorie des graphes ([https://fr.wikipedia.org/wiki/Th%C3%A9orie\\_des\\_graphes#Graphe](https://fr.wikipedia.org/wiki/Th%C3%A9orie_des_graphes#Graphe))
- 3. Algorithmes (<https://fr.wikipedia.org/wiki/Algorithme>)
- 4. Terra Numerica [\(https://terra-numerica.org/\)](https://terra-numerica.org/)
- 5. Sommet -Théorie des graphes (https://fr.wikipedia.org/wiki/Sommet (th%C3%A9orie des graphes))
- 6. Théorie des graphes ([https://fr.wikipedia.org/wiki/Th%C3%A9orie\\_des\\_graphes](https://fr.wikipedia.org/wiki/Th%C3%A9orie_des_graphes))
- 7. Centre National de Recherche Scientifique CNRS (<https://www.cnrs.fr/>)
- 8. Institut national de recherche en sciences et technologies du numérique Inria ([https://www.inria.fr/fr\)](https://www.inria.fr/fr)
- 9. Université Côte d'Azur UCA ([https://univ-cotedazur.fr/\)](https://univ-cotedazur.fr/)
- 10. Sciences du numérique [\(https://fr.wikipedia.org/wiki/Sciences\\_num%C3%A9riques](https://fr.wikipedia.org/wiki/Sciences_num%C3%A9riques))
- 11. Travail d'Etude et de Recherche TER (ou Projet de Fin d'Etude) ([https://fr.wikipedia.org/wiki/Projet\\_de\\_fin\\_d%27%C3%A9tudes](https://fr.wikipedia.org/wiki/Projet_de_fin_d%27%C3%A9tudes))
- 12. Cycle Théorie des graphes (https://fr.wikipedia.org/wiki/Cycle (th%C3%A9orie des graphes))
- 13. Médiation scientifique Vulgarisation (<https://fr.wikipedia.org/wiki/Vulgarisation>)
- 14. Front-end [\(https://fr.wikipedia.org/wiki/Frontal\\_\(serveur\)](https://fr.wikipedia.org/wiki/Frontal_(serveur)))
- 15. Back-end ([https://fr.wikipedia.org/wiki/Backend\)](https://fr.wikipedia.org/wiki/Backend)
- 16. Arbre Théorie des graphes (https://fr.wikipedia.org/wiki/Arbre (th%C3%A9orie des graphes))
- 17. Prototypage ([https://fr.wikipedia.org/wiki/Prototypage\\_logiciel\)](https://fr.wikipedia.org/wiki/Prototypage_logiciel)
- 18. Grille Théorie des graphes ([https://fr.wikipedia.org/wiki/Graphe\\_grille](https://fr.wikipedia.org/wiki/Graphe_grille))
- 19. Informations sur les effets du temps de chargement des pages internet
	- [https://www.ecommerce-nation.fr/limportance-de-vitesse-de-chargement-dun](https://www.ecommerce-nation.fr/limportance-de-vitesse-de-chargement-dun-site-e-commerce/)[site-e-commerce/](https://www.ecommerce-nation.fr/limportance-de-vitesse-de-chargement-dun-site-e-commerce/)
	- <https://www.lafabriquedunet.fr/blog/vitesse-chargement-site-web/>
	- <https://www.anthedesign.fr/referencement/vitesse-de-chargement-site-web/>
	- <https://www.1min30.com/developpement-web/vitesse-de-chargement-8474>
- 20. Taux de conversion ([https://fr.wikipedia.org/wiki/Taux\\_de\\_transformation](https://fr.wikipedia.org/wiki/Taux_de_transformation))
- 21. Librairie D3.js (<https://d3js.org/>)
- 22. Electron ([https://www.electronjs.org/\)](https://www.electronjs.org/)
- 23. Framework [\(https://fr.wikipedia.org/wiki/Framework](https://fr.wikipedia.org/wiki/Framework))
- 24. Hypertext Markup Language HTML ([https://fr.wikipedia.org/wiki/Hypertext\\_Markup\\_Language](https://fr.wikipedia.org/wiki/Hypertext_Markup_Language))
- 25. Feuille de style en cascades CSS ([https://fr.wikipedia.org/wiki/Feuilles\\_de\\_style\\_en\\_cascade](https://fr.wikipedia.org/wiki/Feuilles_de_style_en_cascade))
- 26. JavaScript JS [\(https://fr.wikipedia.org/wiki/JavaScript](https://fr.wikipedia.org/wiki/JavaScript))
- 27. Angular [\(https://angular.io/\)](https://angular.io/)
- 28. C'est une autre histoire chaîne youtube de vulgarisation ([https://www.youtube.com/channel/UCKjDY4joMPcoRMmd-G1yz1Q\)](https://www.youtube.com/channel/UCKjDY4joMPcoRMmd-G1yz1Q)
- 29. Nota Bene chaîne youtube de vulgarisation ([https://www.youtube.com/c/notabenemovies/videos\)](https://www.youtube.com/c/notabenemovies/videos)
- 30. Science4All chaîne youtube de vulgarisation (<https://www.youtube.com/c/Science4Allfran%C3%A7ais/videos>)
- 31. Mickaël Launay chaîne youtube de vulgarisation ([https://www.youtube.com/c/Micmaths/videos\)](https://www.youtube.com/c/Micmaths/videos)
- 32. Scilabus chaîne youtube de vulgarisation (<https://www.youtube.com/c/scilabus/videos>)
- 33. DirtyBiology chaîne youtube de vulgarisation ([https://www.youtube.com/c/dirtybiology/videos\)](https://www.youtube.com/c/dirtybiology/videos)
- 34. Fouloscopie chaîne youtube de vulgarisation (<https://www.youtube.com/c/Fouloscopie/videos>)
- 35. e-penser chaîne youtube de vulgarisation (<https://www.youtube.com/c/Epenser1/videos>)
- 36. ScienceEtonnante chaîne youtube de vulgarisation (<https://www.youtube.com/c/ScienceEtonnante/videos>)

## <span id="page-24-0"></span>Résumé

J'ai effectué mon stage dernière année au sein de l'équipe de recherche COATI à l'Inria Sophia Antipolis. Cependant, dans le cadre de mon stage, j'ai travaillé au sein du projet « Terra Numerica », qui rassemble différentes équipes de l'Inria mais aussi des personnes extérieures à l'Inria. Mon rôle au sein du projet Terra Numerica était de développer des jeux vidéo à but de médiation scientifique sur le thème des « Graphes et Algorithmes ». Pour résumer, mon stage était divisé en deux parties principales. La première partie consistait à finir le développement du jeu « des gendarmes et du voleur » qui avait commencé plus tôt dans l'année (et sur lequel j'ai eu la chance de participer) et de réfléchir et d'intégrer des

éléments de médiation scientifique.

La seconde partie du stage consistait dans le développement d'un nouveau jeu et de la réflexion sur comment y intégrer des éléments de médiation scientifique. Le nouveau jeu à développer a été choisi au cours du stage, ce jeu est le jeu de « la chèvre et des choux » aussi connu sous le nom de jeu du « Web Surfeur ».

### <span id="page-24-1"></span>Abstract

I have done my last year internship within the COATI research team in Inria at Sophia Antipolis. However, as part of my internship, I worked within the "Terra Numerica" project, a project that brings together different teams of the Inria but also includes people from outside of the Inria. My role within the "Terra Numerica" project was to develop video games for the purpose of scientific mediation upon the subject of "Graphs and Algorithms".

In brief, my internship was divided into two major parts. The first part was to finish the development of the game of "cops and robber" that started earlier in this year (and on which one I was fortunate to work on) and to think and to include elements for the purpose of scientific mediation.

The second part of my internship consisted in the development of a new video game and to think on how to include elements for the purpose of scientific mediation. The new game to develop was chosen during the internship, this new game is the game of "the goat and cabbages", also known as the game of the "Web Surfeur".